# KOBLOCH®

## **NEWSLETTER 42**

Juli - September 2017

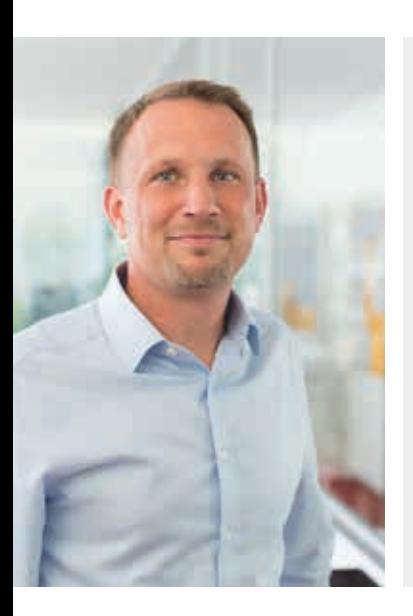

# Liebe Leser,

was macht ein Elefant auf einem Baum? Und warum steht unsere Briefkastenanlage in einer Wüste? Zugegeben, so ganz genau wissen wir das auch nicht, hoffen aber dennoch Ihnen mit diesem Bild unsere neue fotorealistische 3D-Darstellung im MAX ab Seite 2 näher bringen zu können. Ein Thema, das mir ganz persönlich am Herzen liegt, schmückt dieses mal unsere Titelseite. Mein Vater zieht sich mit seinem 70. Geburtstag aus dem Unternehmen zurück und reicht den Staffelstab an die nächste Generation weiter. Nun gilt es für uns sein Lebenswerk zu bewahren und genauso erfolgreich weiterzuführen. Wir werden ihn vermissen, freuen uns aber auch für ihn und sein ganz neues Leben. Viel Spaß beim Lesen!

T Velle

Ihr Thomas Kolbe (Geschäftsführer)

**Top-Themen:** Wohlverdient in den Ruhestand - Reinhard Kolbe verabschiedet sich | Vorher wissen wie was aussieht - Die neue MAX-3D-Darstellung | Kataloge im neuen Gewand

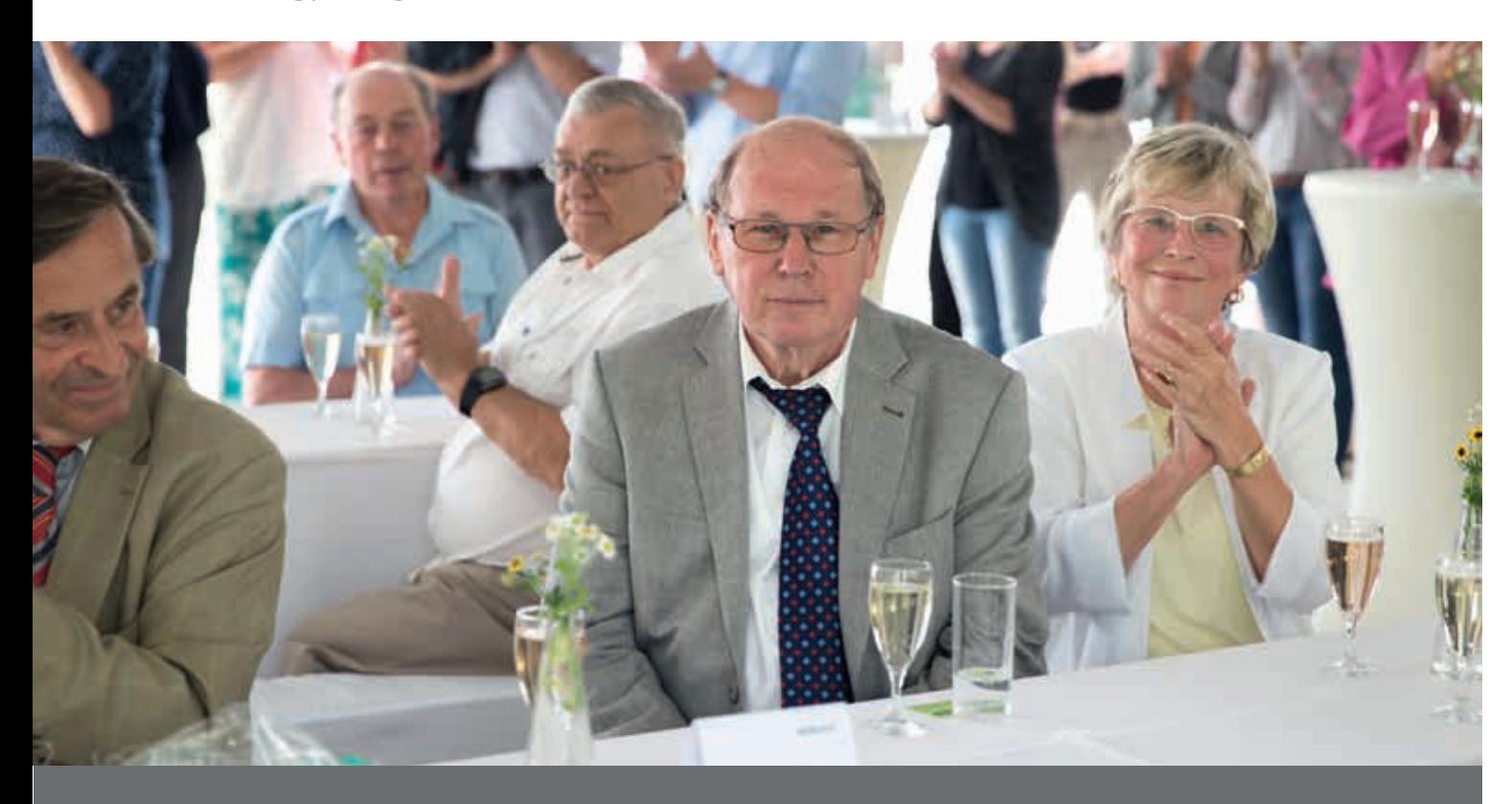

# Wohlverdient in den Ruhestand Reinhard Kolbe verabschiedet sich

Aus dem Tagesgeschäft hatte er sich weitestgehend zurückgezogen, aber Reinhard Kolbe ist bis heute im Unternehmen präsent und aktiv gewesen. Anlässlich seines 70. Geburtstag, reichte er nun den Staffelstab vollständig an die nächste Generation weiter. Reinhard Kolbe blickt auf eine wechselvolle Geschichte zurück, die durch Rückschläge, aber letztendlich durch den Glauben an das Unternehmen und sein Fortbestehen, gekennzeichnet ist. Nach der politischen Wende und der Reprivatisierung brachten er und Ehefrau Erika Kolbe das sächsische

Traditionsunternehmen trotz schwieriger Anfangsjahre wieder auf Erfolgskurs. Eine von Ehrlichkeit, gegenseitigem Respekt und gemeinsamen Werten geprägte Unternehmenskultur war dabei stets sein Credo. Dass er damit hohen Respekt und Anerkennung bei seinen Mitarbeitern genoss, spiegelte sich auf der Abschiedsfeier am 16.6. wieder. So kamen neben den 150 Mitarbeitern aus beiden Standorten, zahlreiche ehemalige Mitarbeiter und Vertreter aus Industrie und Politik.

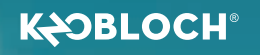

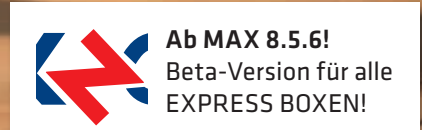

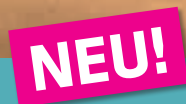

THERE

 $\overline{\phantom{0}}$ 

# Vorher wissen wie was aussieht Die neue MAX-3D-Darstellung

Viele Kunden tun sich bei einer Kaufentscheidung schwer. Oft fehlt einfach nur die Vorstellungskraft, wie denn die Anlage nachher vor der eigenen Haustür überhaupt aussehen würde. Passt die Farbe zur Hauswand? Passt die Anlage zum Stil des Hauses? Wo genau soll der Briefkasten überhaupt stehen? "Lieber Verkäufer, können Sie mir einfach mal ein Foto von meiner ausgewählten Anlage zeigen?" Können Sie jetzt. Und zwar mit dem neuesten Update unseres MAX-Kalkulationsprogramms. Konfigurieren Sie einfach eine Anlage und zeigen Sie Ihrem Kunden dann eine fotorealistische 3D-Darstellung. Und das Beste kommt erst noch: Fragen Sie Ihren Kunden nach einem Foto von seinem Aufstellort und stellen Sie die konfigurierte Anlage dann einfach mit Hilfe des MAX neben die Haustür oder in den Vorgarten des Kunden. Oder auch in die Wüste, unter einen Baum mit einem Elefanten drauf. Sollte Ihr Kunde in der Wüste wohnen und einen Elefanten auf dem Baum haben ... ;-)

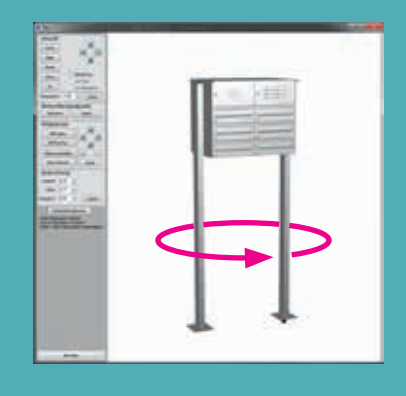

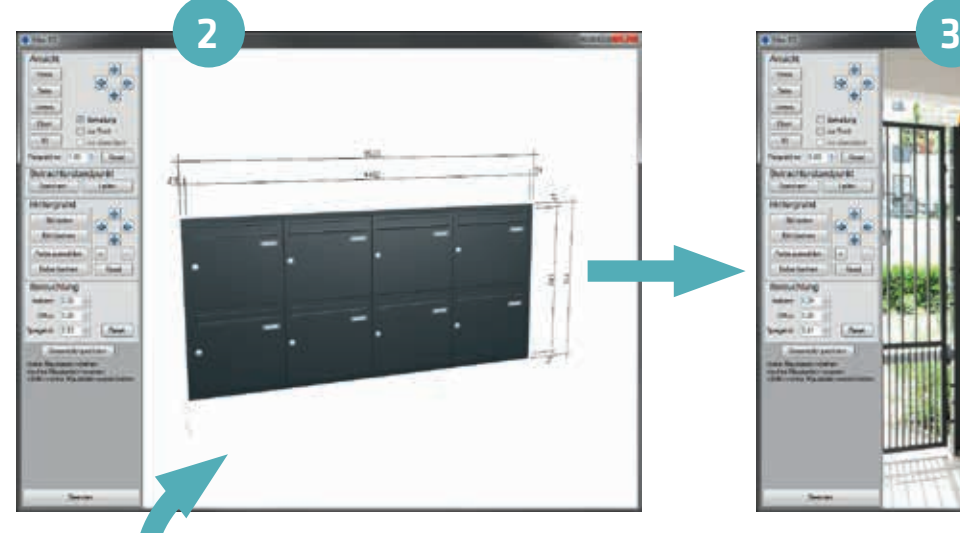

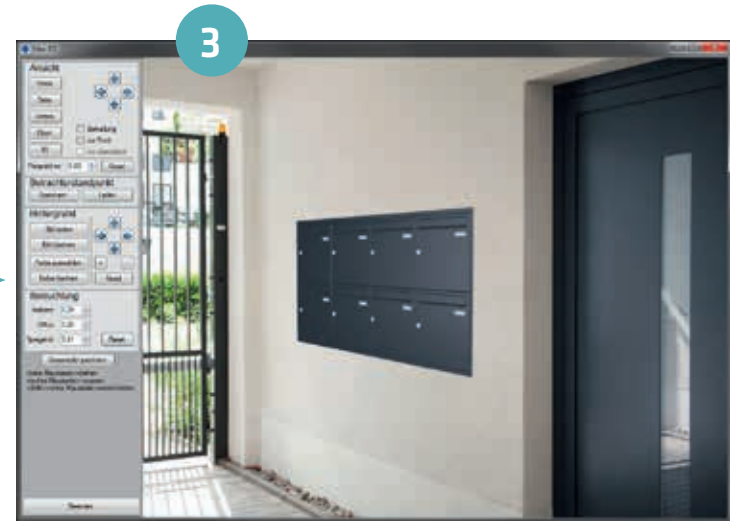

Kundenfoto einer Einbausituation

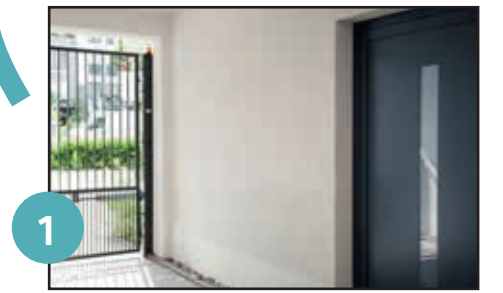

#### Die Live-Vorschau

Mit der neuen Live-Vorschau kann eine vorher konfigurierte Briefkastenanlage spielerisch einfach in ein Kundenbild einmontiert werden. Perspektive und Belichtung der Anlage können mit ein paar Klicks individuell so eingestellt werden, dass das Endergebnis einer nahezu realistischen Fotodarstellung gleicht.

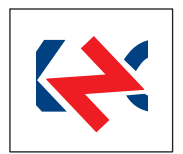

#### Verfügbarkeit

Die neue 3D-Darstellung ist in der Beta-Version vorerst für alle EXPRESS BOXEN nutzbar. Installieren Sie sich einfach das neueste Update (ab 8.5.6) des Kalkulationsprogramms MAX. Für das komplette Briefkastenanlagen-Sortiment wird die neue Funktion voraussichtlich im Spätherbst diesen Jahres verfügbar sein.

# KNOBLOCH-Kataloge im neuen Gewand Immer noch bunt, aber trotzdem elegant

Wiedererkennungs-Effekte beim Kunden schaffen, ist das Ziel aller Marketingstrategen. Udo Jürgens hat das mit einem weißen Bademantel geschafft und Milka mit einer lila Kuh. Wir mögen es gerne bunt, aber trotzdem klassisch. Die neuen Katalog-Cover vereinen beides und Sie werden die KNOBLOCH-Kataloge hoffentlich sofort im Blick haben.

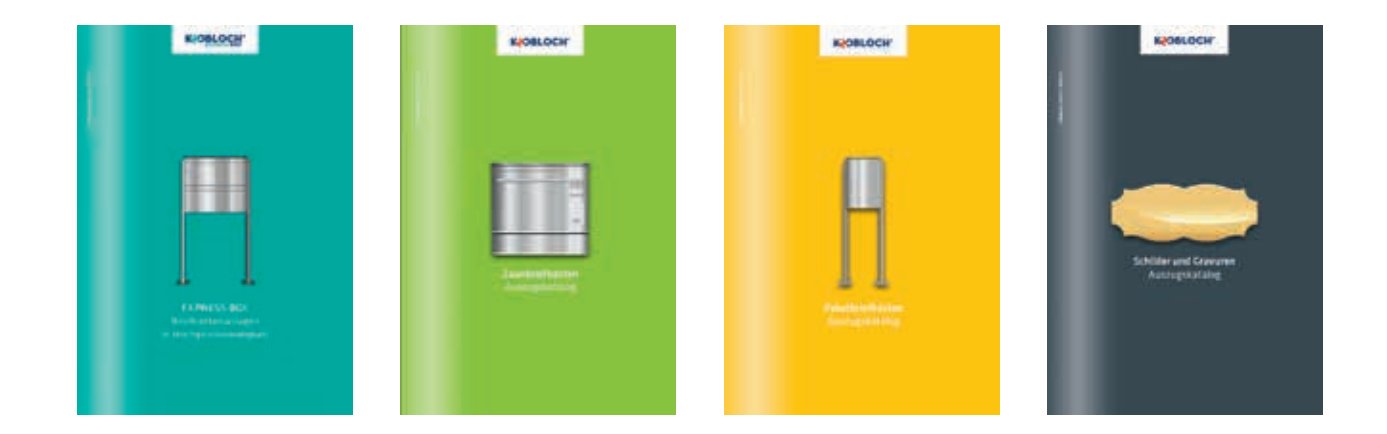

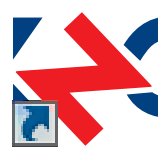

### MAX-NEWS

Wichtigste Änderungen von Version MAX 8.5.2 bis 8.5.6:

- Integration des neuen EBOX-Sortiments
- Neue 3D-Darstellung für EBOX-Sortiment
- Integration der neuen Kastenblockaufhängung für Türseitenteilanlagen
- weiterer Ausbau des Funktionskastendialoges
- mehrere Beschriftungen unterschiedlicher Art pro Kasten möglich
- automatische Berücksichtigung des Materials bei Eingravuren, d.h. Materialänderung in Aluminium bei Grundkalkulation in verzinktem Stahlblech um Rostbildung vorzubeugen

Ein Update zur neuen MAX-Version erhalten Sie im Händlerportal auf unserer Homepage **www.max-knobloch.com** oder als CD bei Ihrem Kundenbetreuer.

Bei Neuinstallation der Kalkulationssoftware empfehlen wir zudem, die Frage nach einer automatischen Aktualisierung der Software zu bestätigen. So ist Ihnen ein ständiges Update neuer MAX-Versionen garantiert.

### Neuer Außendienst für Berlin-Brandenburg

Seit März 2017 dürfen wir Christian Reiff als neuen Gebietsverkaufsleiter für Berlin-Brandenburg in unserem Team willkommen heißen. Zusammen mit Stefanie Thiele betreuen sie PLZ 10000 - 17399, 17600 - 17999.

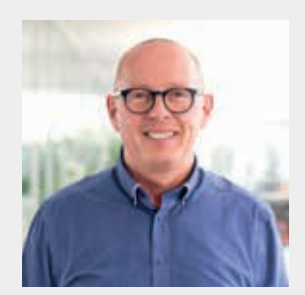

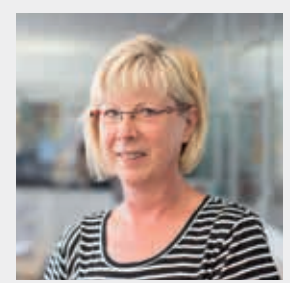

Christian Reiff Stefanie Thiele

## Jetzt auch bei LogiKal Türseitenteil-Anlagen von KNOBLOCH

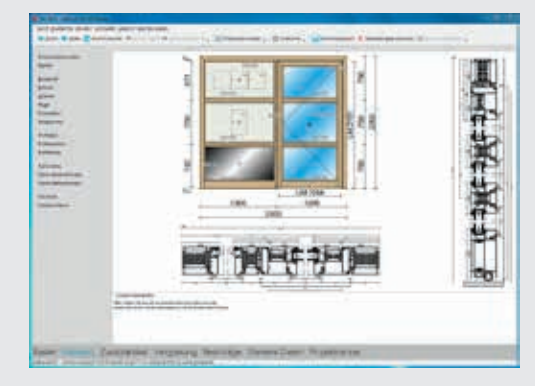

- Voraussetzung für die Auswahl von KNOBLOCH-Anlagen in LogiKal ist die Installation der MAX-Kalkulationssoftware
- Briefkastenanlagen werden mit Listenpreisen ausgewiesen
- ausführliche Beschreibung der Briefkastenanlage wird automatisch generiert
- LogiKal und MAX sind für Anwender einfach und intuitiv bedienbar
- inklusive bildlicher Darstellung

### Sommer-Events

Wir waren dabei! Sowohl wieder beim REWE Challenge Lauf in Dresden als auch zum ersten Mal beim 18. Spitzstein-Drachenbootcup. Nach so viel en sportlichen Aktivitäten freuen wir uns nun auf einen warmen Sommer mit sicherlich dem ein oder anderen After-Work-Grillen. :-)

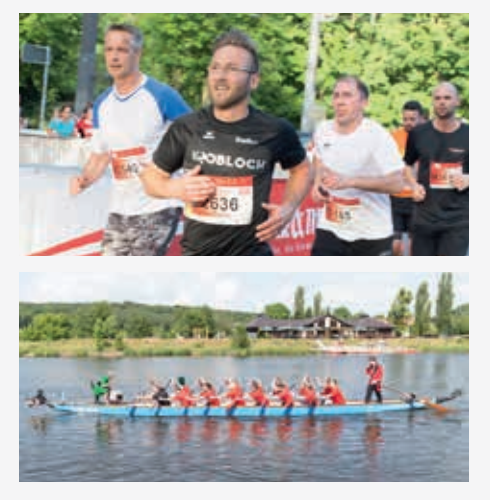

LogiKal ist eine renommierte und weit verbreitete Softwarelösung aus dem Hause Orgadata, welche sich speziell an den Metallbau richtet. LogiKal vereint dabei alle wichtigen Funktionen, die im Alltag des Metallbaus benötigt werden - von der Elementeingabe über die Kalkulation bis zur Zuschnittsoptimierung.

### **SERVICE-HOTLINE: +49 3431 6064-200**

#### Max Knobloch Nachf. GmbH

ORGADATA

Hermann-Otto-Schmidt-Straße 4 | 04720 Döbeln, Deutschland Telefon: +49 3431 6064-200 | Fax: +49 3431 6064-209

info@max-knobloch.com www.max-knobloch.com | www.architektenarea.com f fb.com/knobloch1869

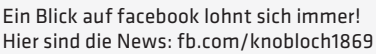

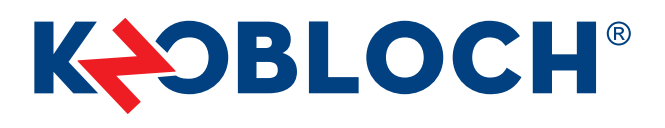

Modell-, Programm- und technische Änderungen sowie Irrtümer vorbehalten. Alle Inhalte sind urheberrechtlich geschützt. Nachdrucke und Veröffentlichungen, auch auszugsweise, sind nur mit ausdrücklicher Genehmigung gestattet.